## IN OCCASIONE DELLA GIORNATA MONDIALE CONTRO L'HPV

# E DELLA GIORNATA INTERNAZIONALE DELLA DONNA

## OPENDAY SCREENING

### MAMMOGRAFIA

età 45-49 (esame ogni 12 mesi) età 50-74 (esame ogni 24 mesi)

PAP-TEST età 25-29 (test ogni 3 anni)

**HPV TEST** età 30-64 (test ogni 5 anni)

#### **ROL'HPV** VACCINO CONT

ragazzi dagli 11 ai 18 anni (nati dal 2006), ragazze dagli 11 ai 26 (nate dal 1998), categorie a rischio

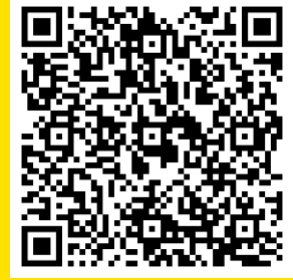

#### Scopri dove. **Inquadra il Qr-Code**

Per prenotare lo screening mammografico accedi a **prenotasalute.regione.lombardia.it**

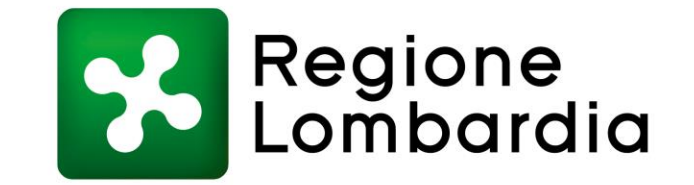